# **Desenvolvimento de sistema informatizado para alocação recíproca de custos utilizando cálculo matricial**

**Lucas Yamada Scardoelli Marcelo Seido Nagano Elias Pereira** 

#### **Resumo:**

*Este trabalho tem o propósito de apresentar um método de cálculo matricial para alocação dos custos diretos aos produtos e o desenvolvimento de um sistema informatizado através da linguagem de programação visual Borland Delphi 4.0, considerando as reciprocidades físicas existentes entre os diversos produtos/departamentos de uma empresa. Para isso, o método de alocação recíproca de custos é estudado, com a utilização de cálculos matriciais, na expectativa de agilizar o processo e aumentar a precisão na apuração dos custos diretos, auxiliando as medidas decisórias gerenciais.*

#### **Palavras-chave:**

**Área temática:** *Mensuração de Custos*

### **Desenvolvimento de sistema informatizado para alocação recíproca de custos utilizando cálculo matricial**

#### **Autor:**

#### **Lucas Yamada Scardoelli Bacharel em Ciências Contábeis – FEA-RP/USP**

#### **Marcelo Seido Nagano Professor Dooutor da FEA-RP/USP**

### **Elias Pereira Mestre em Administração pela Univ. Cidade de São Paulo – UNICID e Mestre em Ciências Contábeis pela FEA-PUC-SP.**

#### **RESUMO**

 Este trabalho tem o propósito de apresentar um método de cálculo matricial para alocação dos custos diretos aos produtos e o desenvolvimento de um sistema informatizado através da linguagem de programação visual *Borland Delphi 4.0,*  considerando as reciprocidades físicas existentes entre os diversos produtos/departamentos de uma empresa. Para isso, o método de alocação recíproca de custos é estudado, com a utilização de cálculos matriciais, na expectativa de agilizar o processo e aumentar a precisão na apuração dos custos diretos, auxiliando as medidas decisórias gerenciais.

### **1. INTRODUÇÃO**

Na maioria dos processos industriais, o sistema produtivo resume-se em uma progressão linear, onde uma seqüência de manufatura é claramente definida. Porém, algumas empresas apresentam um sistema produtivo não linear, explicitando a existência de reciprocidades entre os departamentos ou seus produtos. Assim, existindo a interdependência física entre os departamentos ou processos, a alocação dos custos deve ser feita de forma recíproca, capaz de registrar os dados e informações mais precisamente e permitir, por exemplo, a comparação entre o custo da produção e o custo de aquisição de terceiros, dos produtos em referência.

Uma das melhores maneiras de alocação desse tipo de custo é através da utilização de matriz do tipo insumo-produto, que também proporciona uma descrição das operações do sistema produtivo. Para o sucesso desse processo de alocação, são necessárias informações do departamento de engenharia da produção, fornecendo dados referentes as reciprocidades físicas entre os produtos.

Neste contexto, a parcela de contribuição deste trabalho será especificamente para o controle de custos e, conseqüentemente, auxílio na tomada de decisões para empresas que apresentam custos recíprocos. Através de uma análise minuciosa do processo de alocação desse tipo de custo (neste trabalho, os custos diretos), bem como, da modelagem matemática e da principal parte do algoritmo envolvido, será apresentado um aplicativo informatizado (sistema/software) para facilitar e agilizar a implementação deste método (alocação de custos recíprocos).

### **2. METODOLOGIA DE PESQUISA**

De forma sintética, o método de desenvolvimento do trabalho seguirá a determinada ordem :

- 1. Observação, revisão literária/bibliográfica e identificação do estado da arte, acerca dos fatores e fenômenos que envolvem a alocação recíproca de custos;
- 2. Recomposição e estudo da complexa modelagem matemática envolvida no processo de alocação de custos recíprocos;
- 3. Desenvolvimento de aplicativo informatizado elaborado na linguagem de programação visual *Borland Delphi 4,* visando facilitar e agilizar o cálculo da alocação dos custos recíprocos;
- 4. Por fim, comprovação empírica da real utilidade do sistema desenvolvido, através de estudo de caso.

#### **3. REVISÃO BIBLIOGRÁFICA**

Na ânsia de contribuir para o cenário da Contabilidade de Custos, este trabalho de formatura busca, abordando um problema complexo e específico desta área, e, através da utilização de métodos quantitativos, desenvolver uma ferramenta (*software)* para atender os requisitos dos administradores que são responsáveis pela utilização da essência atual do produto da contabilidade de custos : informações precisas e fáceis de serem obtidas, em tempo hábil, para que sábias decisões sejam tomadas.

Alocações de custos pelo método recíproco é o tema escolhido, pois apresenta-se com a particularidade de que alguns grupos de empresas tem sistemas produtivos não lineares, significando a existência de reciprocidades entre os seus departamentos ou produtos. Ou seja, entre dois ou mais produtos pode haver interdependência, direta ou não, para a obtenção dos produtos finais.

BOONS (1998) em seu artigo diz que sempre há relações entre os processos, podendo elas serem : lineares, proporcionais, intermitentes e não lineares. Quando não são lineares, o autor aborda a questão como um sistema de produção complexo.

CORRAR (1995) estipula que os motivos fundamentais para o melhor reconhecimento possível das relações entre os departamentos e os seus produtos são : o método de distribuição de custos utilizado tem impacto no cálculo de custos dos departamentos de produção e, portanto, no cálculo do custo unitário e na margem de lucratividade de cada produto; proporcionam o custeio com maior ou menor precisão dos produtos; impacta os custos dos serviços ou produtos gerados, afetando a decisão : comprar ou fabricar.

O tema também é muito bem abordado por IUDÍCIBUS (1989, p. 98) que reconhece a existência de dificuldades na atribuição de custos diretos, especialmente os variáveis, aos departamentos ou produtos, principalmente quando esses produtos ou departamentos fornecem e recebem serviços ou produtos simultaneamente.

SILVESTRE (2001) trata o problema da alocação de custos pelo método recíproco da seguinte forma: "Em certos processos industriais, tal como em uma indústria química, o desenvolvimento de custos-padrão torna-se difícil em razão do sistema produtivo não residir em uma progressão linear, onde o produto de um processo de fabricação é insumo para o processo seguinte, sem que haja

reciprocidade de serviços entre os diferentes processos". O mesmo autor diz que, o fato da transferência de um produto de uma divisão como insumo para outra divisão e vice-versa, tem no seu custeio um problema nem sempre de fácil solução. Nem todos os insumos possuem paralelos no mercado que permitam dar valor ao insumo transferido, daí a necessidade da efetiva avaliação dos efeitos dessas reciprocidades.

 Segundo MAHER (2001, p. 245) o método recíproco é "o método de rateio dos custos de departamentos de serviços que reconhece todos os serviços prestados pelos departamentos de serviços – inclusive os prestados a outros departamentos de serviços". Ainda Maher conclui que o método em questão reflete o processo real de troca de serviços entre departamentos, que acontece nas organizações.

 A implantação do método de alocação de custos recíprocos compreende três etapas (HORNGREN, FOSTER & DATAR, 2000, p.340-342): determinação dos custos dos departamentos e das reciprocidades em forma de equação linear; resolução das equações, simultaneamente; alocação dos custos recíprocos, baseada nas proporções de utilização;

O método recíproco, portanto, exige que as relações entre os custos sejam escritas sob a forma de equação. Os custos a serem rateados a cada departamento representam a solução do sistema de equações simultâneas montado. Os custos diretos de cada departamento são os incluídos na solução.

Hoje em dia, a tecnologia disponível permite que as relações recíprocas sejam incorporadas ao processo alocativo, utilizando-se de cálculos de matrizes para a resolução da segunda etapa de implantação do método de alocação dos custos recíprocos (de acordo com o conceito de HORNGREN, FOSTER & DATAR (2000, p.340-342).

Segundo GIOVANNI & BONJORNO (1995, p. 237), matrizes são tabelas numéricas utilizadas em quase todos os ramos da ciência e engenharia. A álgebra matricial é um método adequado para a manipulação de grandes quantidades de dados, possibilitando a resolução de conjuntos de equações lineares. Matrizes são utilizadas e definidas, atualmente e consensualmente, principalmente, quando um conjunto de números ou itens matemáticos são operados essencialmente da mesma maneira, permitindo o tratamento em blocos.

 Além de tratar-se de um método complexo de alocação de custos, o método recíproco também exige certa dose de cálculos matemáticos, principalmente no tocante a álgebra matricial, envolvendo soma, multiplicação, inversão e transposição matricial. Todo o processo alocativo será facilitado através de sua execução mediante uma ferramenta, um sistema (*software*) de custos.

# **4. SISTEMA INFORMATIZADO DE ALOCAÇÃO RECÍPROCA DE CUSTOS**

# **4.1. Método**

O método recíproco de custos reconhece todas as relações entre os departamentos, refletindo o processo real de troca de produtos/serviços que acontece nas organizações.

Com o método recíproco, os custos diretos de cada departamento ou produto são escritos sob a forma da equação :

Custo Direto = Custos dos Recursos + Custo das Interrelações

#### Unitário Diretos Consumidos Entre os Produtos/Departamentos

 Por se tratarem de situações em que são fabricados diversos produtos, têmse diversas equações, que constituem um sistema de equações. O sistema de equações é resolvido simultaneamente, utilizando-se da álgebra matricial.

 Numa primeira etapa, o método da pesquisa buscará tratar dos custos dos recursos diretos consumidos. Assim, é definido o fluxo físico de materiais diretos e de mão-de-obra direta, considerando diferentes processos de produção e diferentes produtos produzidos, para uma determinada quantidade final produzida. Essas informações são provenientes de estudos intensivos da engenharia da produção, importante para o estabelecimento do custo-padrão dos produtos analisados.

 Uma forma de evidenciar os dados dos fluxos físicos de materiais diretos e de mão-de-obra direta, pode ser através da matriz dos recursos diretos consumidos:

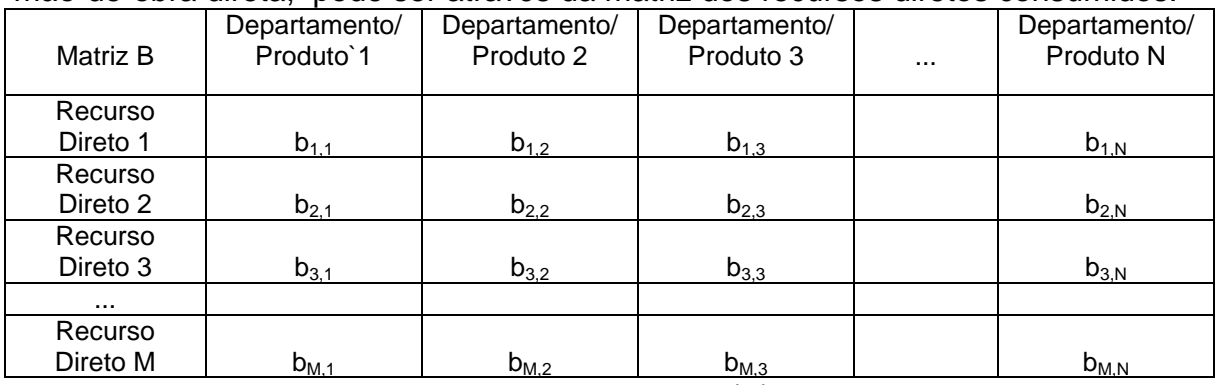

Tabela 1. Matriz dos recursos diretos consumidos (B)

 Ou seja, as colunas representam os departamentos ou produtos e, as linhas representam os recursos diretos requeridos. Neste momento ainda tem-se uma simples matriz, que traz os dados em quantidades padrões para a produção de cada produto ou cada departamento para uma determinada quantidade a ser produzida. Assim, por exemplo, para produzir 10.000 unidades, o Departamento/Produto 1 poderia requerer 10.000 kg do Recurso Direto 1, 500 horas do Recurso Direto 3 e assim por diante. Tratam-se de dados da engenharia do processo (de suma importância) que, por enquanto não expõem as reciprocidades entre os departamentos.

 Para obter-se os coeficientes técnicos e, enfim a versão formal da Matriz B que será usada nos cálculos matriciais, deve-se relacionar o consumo total de cada Recurso Direto com o total produzido em cada processo de fabricação (Departamento ou Produção), de forma a gerar-se as quantidades de recursos diretos necessários a fabricação de uma unidade apenas. Adicionalmente a elaboração da matriz dos coeficientes técnicos dos recursos diretos consumidos pelos diversos processos de fabricação, devemos também evidenciar o custo dos referidos recursos diretos.

 Uma forma de demonstrar os preços dos recursos diretos, é através do Vetor de Preço de Recursos Diretos (P) :

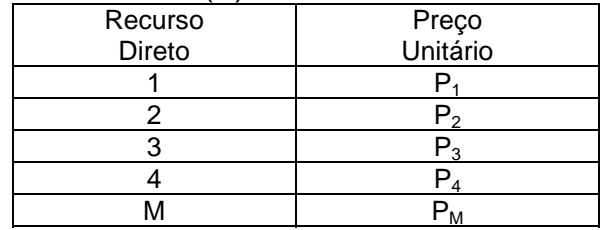

Tabela 2. Vetor preço dos recursos diretos (P)

 A primeira etapa finda portanto, com a determinação da Matriz B (coeficientes técnicos dos recursos diretos requeridos) e com a determinação do Vetor P (preço dos recursos utilizados). Ainda sinteticamente e de forma lógica, a segunda etapa da elaboração das equações simultâneas, resolvidas via álgebra matricial, trata das interrelações entre os departamentos ou produtos. Dessa vez, os dados a serem evidenciados são: as perdas de cada departamento/produto e a quantidade transferida para outros departamentos/produtos.

 Da mesma forma, pode-se demonstrar o fluxo físico entre os produtos ou departamentos, com o auxílio da forma matricial. Para obter-se os coeficientes técnicos utilizados no cálculo matricial, deve-se dividir as unidades requeridas por cada departamento/produto pela quantidade total a ser produzida, de acordo com a engenharia da produção e custo-padrão pré-estabelecidos.

 As perdas no processo produtivo são apuradas pela diferença entre a quantidade padrão que deveria ser produzida e a quantidade realmente produzida e podem ser localizadas na matriz, quando um determinado produto/departamento requer unidades de sua própria produção.

 Assim, a versão formal da matriz de interrelações entre os departamentos/produtos, agora denominada A, será assim apresentada :

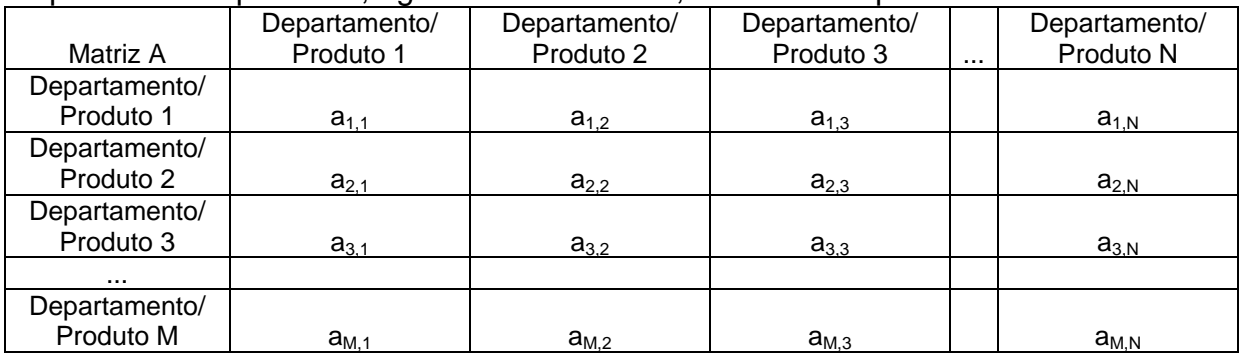

Tabela 3. Matriz dos produtos providos internamente (A)

 Pode-se considerar a matriz acima como uma das mais importante de todo o processso de alocação de custos pelo método recíproco. Na Matriz A, são identificadas as relações entre os departamentos ou produtos, permitindo o reconhecimento da real parcela de custos de cada processo produtivo. Verifica-se portanto, a seriedade com que deve ser elaborada, visando sustentar-se com dados fidedignos e suportar os demais cálculos matriciais e informações geradas.

#### **4.2. Modelagem matemática**

Com os dados alocados em suas respectivas variáveis, quais sejam:

- MATRIZ A (MC,MC) Produtos Providos Internamente;
- MATRIZ B (ML, MC) Recursos Diretos Requeridos; e;
- VETOR P (MC) Preço dos Recursos Diretos;

Onde: MC = quantidade/variedade de produtos;

ML = quantidade/variedade de recursos diretos.

É possível utilizar-se do cálculo matemático para a alocação correta dos custos diretos. Primeiro, pode-se calcular o custo dos recursos diretos da seguinte forma :

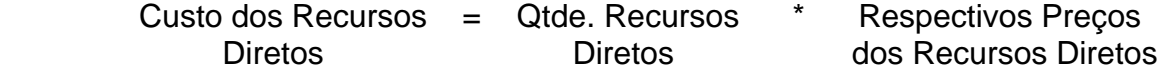

$$
CRD_j = (B_{1,j} * P_1) + (B_{2,j} * P_2) + (B_{3,j} * P_3) + ... + (B_{m,j} * P_m)
$$

$$
CRD_j = \sum_{i=1}^m P_i * B_{i,j}
$$

Onde: CRD = Custo dos Recursos Diretos  
\n
$$
P = Preço do Recurso Direto (VETOR P)
$$
  
\n $B = Quantidade de Recurso Direto Requerido (MATRIZ B)$ 

Num segundo passo, já é possível formular o cálculo do custo direto unitário dos produtos finais, levando em consideração o custo dos recursos diretos, calculado anteriormente. Assim :

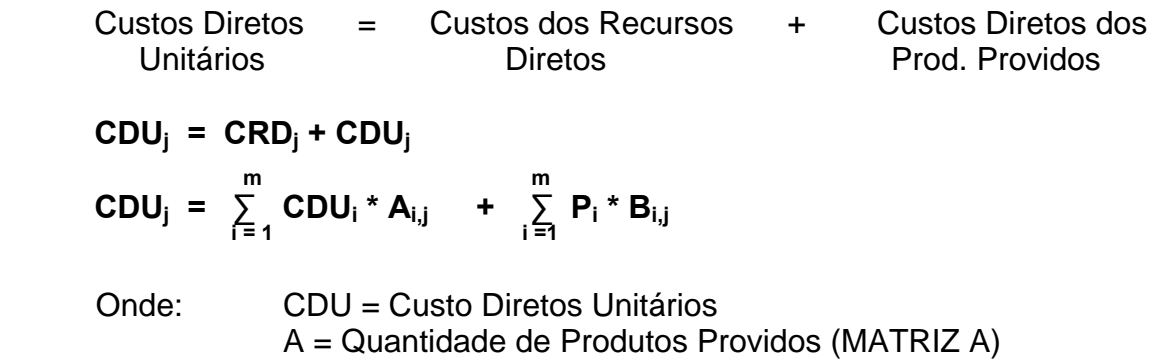

Sob a forma de notação matricial e vetorial, a fórmula anterior pode ser elaborada do seguinte modo:

CDU =  $CDU * A<sup>T</sup> + P * B<sup>T</sup>$  $CDU - CDU * A<sup>T</sup> = P * B<sup>T</sup>$  **CDU( I - A<sup>T</sup>) =**  $P * B^{T}$  $CDU = P^*B^T / (I - A^T)$ *CDU* =  $P * B^T * (I - A^T)^{-1}$ 

O vetor CDU armazena os dados referentes ao propósito da criação do sistema, que são os Custos Diretos Unitários de cada produto, calculados de acordo com a formulação matemática anterior.

#### **4.3. Algoritmo Descritivo (Inversão Matricial)**

Através da modelagem matemática acima descrita, foi elaborada a principal parte do algoritmo, referente a inversão da matriz **(I – AT ),** implantada no sistema informatizado de alocação recíproca de custos.

 De acordo com o algoritmo, a princípio, é identificado o maior módulo da matriz (I -  $A^{T}$ ), que por sua vez é armazenado na variável de pivoteamento (pvt), que corresponde ao primeiro pivô (k=0). Se a linha a qual pertence o pivô não for a primeira da matriz, esta é trocada com a primeira, com a finalidade de que a linha que contenha o maior módulo (primeiro pivô) conste em primeiro lugar na matriz

resultante do pivoteamento. Logo após é feita a normalização e a diagonalização do primeiro pivô.

O processo é repetido até o número máximo de linhas da matriz a ser invertida. Trata-se de um método que permite obter a solução do sistema realizandose um número finito de operações aritméticas. Portanto, o esforço computacional necessário para se obter uma solução do sistema é perfeitamente previsível. Esta solução seria perfeitamente exata se não fosse a presença de muito pequenos erros de arredondamento.

### **4.4. Desenvolvimento do Sistema**

Na seqüência, as telas do sistema informatizado serão exibidas, demonstrando o desenvolvimento e o modo de utilização da ferramenta desenvolvida.

### **4.4.1. Tela de Abertura**

O sistema desenvolvido na linguagem de programação visual Borland Delphi, é composto de duas "telas" principais. A primeira, exibida na Figura 1, representa a tela de abertura e disponibiliza quatro opções (sair, sobre, nova alocação e resgatar alocação)ao usuário, através de "botões".

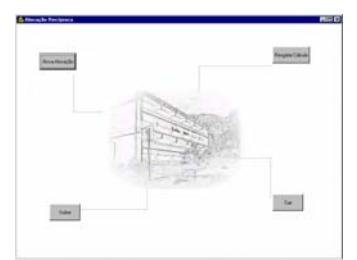

Figura 1. Tela de abertura

A alocação recíproca de custos será feita através de dados inseridos na "tela principal", conforme Figura 2.

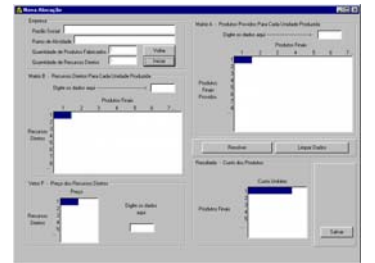

Figura 2. Tela principal

### **4.4.2. Dados da Empresa**

Esta rotina, conforme Figura 3, tem a finalidade de captar alguns dados da empresa, sendo eles: razão social, ramo de atividade, quantidade (variedade) de produtos fabricados e quantidade de insumos (recursos diretos) requeridos.

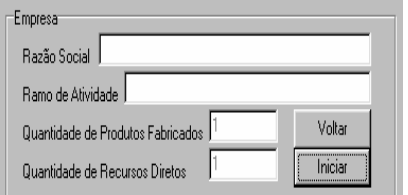

Figura 3. Dados da empresa

A informação da quantidade de produtos fabricados (variedades) é armazenada em uma variável de identificação MC, já a quantidade de recursos diretos (variedades) é armazenada na variável ML.

Por exemplo, se uma empresa fabrica três diferentes produtos, a variável MC armazenará o valor 3. E se, para a fabricação desses produtos, ela utiliza quatro diferentes recursos diretos (exemplo: matéria-prima 1, matéria-prima 2, mão-de-obra 1 e mão-de-obra 2), a variável ML armazenará o valor 4.

No âmbito do desenvolvimento do sistema, as variáveis acima são de suma importância para definição da quantidade de dados a serem requeridos do usuário durante a tentativa de alocação recíproca de custos através de cálculos matriciais.

#### **4.4.3 Matriz B – Recursos Diretos Para Cada Unidade Produzida**

Através dos padrões de produção, típicos dos setores de engenharia de produção e peculiares em todas as empresas ou indústrias competentes, é possível definir uma espécie de fórmula para a produção de cada unidade.

Neste ponto do sistema, na MATRIZ B, conforme Figura 4, serão requeridas as quantidades de cada recurso direto, independentemente da unidade de medida (Kg, horas) utilizado para a fabricação unitária de cada variedade dos produtos.

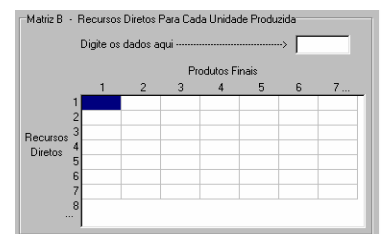

Figura 4. Recursos diretos

Através dos dados da empresa, em que são definidas as quantidades de produtos fabricados (MC) e as quantidades de recursos diretos (ML) é determinado o tamanho da MATRIZ B (ML, MC).

#### **4.4.4. Vetor P – Preço Dos Recursos Diretos**

Os preços unitários dos recursos diretos utilizados são designados ao VETOR P, cujo tamanho é baseado na quantidade de recursos diretos informados anteriormente (ML). Ou seja, VETORP(ML), conforme Figura 5.

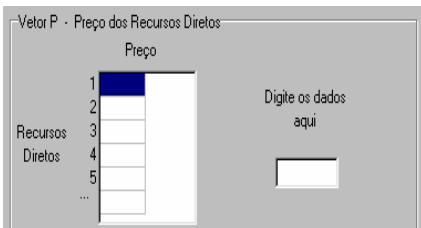

Figura 5. Preço dos recursos diretos

Até então, apenas foram informados dados históricos padronizados dos recursos diretos utilizados e seus respectivos preços unitários.

#### **4.4.5. Matriz A – Produtos Providos Para Cada Unidade Produzida**

A particularidade existente entre as empresas que necessitam desse tipo de alocação de custos (recíproca) é requerida nesta variável MATRIZ A. Tratam-se das relações existentes entre os produtos fabricados ou entre seus departamentos .

Neste ponto do sistema, na MATRIZ A (de tamanho MC,MC), conforme Figura 6, serão requeridas as quantidades providas de cada produto para a fabricação unitária de cada variedade dos produtos. Por exemplo, uma empresa pode fabricar um produto que requer certa dose de outro produto fabricado pela mesma empresa, que por sua vez requer direta ou indiretamente certa dose do primeiro produto.

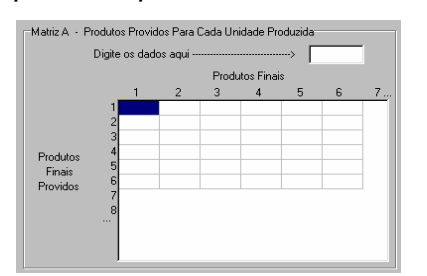

Figura 6. Produtos necessários para cada unidade produzida

Assim, devem ser digitados as quantidades de produtos providos internamente para cada unidade final de cada produto. Além disso, nesta mesma MATRIZ A, podem ser informados, de acordo com dados da engenharia de produção e das fórmulas padrões, as perdas processuais de cada produto.

#### **4.4.6. Cálculo Da Alocação Recíproca De Custos**

O vetor CDU armazena e exibe, os dados referentes ao propósito da criação desse sistema, que são os Custos Diretos Unitários de cada produto, calculados de acordo com a formulação matemática acima.

Dessa forma, torna-se possível a análise de dados e resultados da apuração de custos através da alocação recíproca em simulações ou casos reais, bem como, facilita a comparação entre os diferentes custeamentos e formas de alocação de custos diretos.

#### **5. APLICAÇÃO DO SISTEMA**

Nesta parte do trabalho, o sistema informatizado será testado, baseando-se

em pequeno exemplo existente na literatura acerca da alocação recíproca de custos, visando demonstrar a precisão e a rapidez de cálculos dos custos diretos unitários.

### **5.1. Aplicação em Exemplo Existente**

Com a finalidade de certificar o correto procedimento no cálculo da alocação recíproca de custos através do sistema informatizado desenvolvido, foram feitas simulações com dados de exemplos já existentes na literatura a respeito do assunto, confrontando-se os resultados obtidos através do sistema e os demonstrados nos exemplos existentes. Abaixo segue uma das confrontações realizadas.

Adaptando o exemplo apresentado por Silvestre, no congresso *"Cruzando Fronteras : Tendencias de Contabilidad Directiva para el Siglo XXI"*, pode-se verificar um sistema de produção composto por duas divisões (1 e 2) e quatro células (PP1, PA1, PP2 e PA2). Cada célula produz somente um produto, sendo que nas células PP1 e PP2 são produzidos os produtos intermediários e nas células PA1 e PA2 são feitos os dois produtos finais da empresa.

A divisão PP1, requer 20.000kg da MP1, 30.000h da MOD1 e 1.000l do produto PA2; a divisão PA1 requer 8.500kg do produto PP1 e 8.500h da MOD2, a divisão PP2 requer 15.000l da MP2, 15.000h da MOD3 e 300kg do produto PA1, e por último, a divisão PA2 requer 13.500l do produto PP2 e 45.000h da MOD4.

Além disso, o exemplo, apresenta as seguintes perdas: PP1 500kg, PA1 200kg, PP2 500l e PA2 500l.

Para fins de vendas e estoques, são destinadas as seguintes quantidades no exemplo: PP1 1.000kg, PA1 8.000kg, PP2 300kg e PA2 12.000l.

### **5.1.1. Custos Diretos**

### **5.1.1.1. Reciprocidades entre as células e perdas no processo produtivo**

Na figura 7, estão dispostos os coeficientes técnicos do sistema de produção. Esses coeficientes demonstram a relação entre o consumo e a produção de cada célula, independentemente das unidades de medida. Por exemplo, para produzir uma unidade do produto intermediário PP2, são necessários 0,035 unidades do produto final PA1, além dos demais insumos necessários (abordados posteriormente).

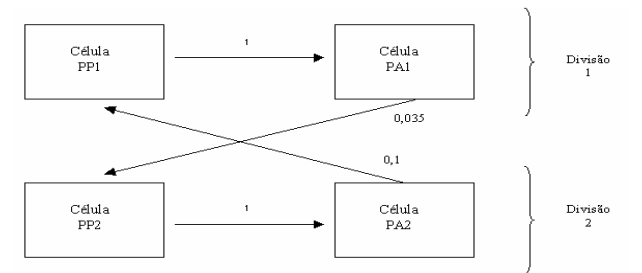

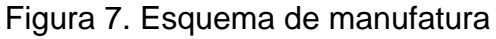

A Tabela 4 expõe os dados da Figura 7 em forma de tabela, facilitando a visualização dos coeficientes técnicos e das interrelações entre as células. Além disso, na Tabela 4, são considerados os coeficientes técnicos das perdas durante o processo em cada célula (PP1 = 0,050; PA1 = 0,023; PP2 = 0,033; PA2 = 0,037).

As colunas representam os produtos finais de cada célula e as linhas os recursos providos de outras células. Por exemplo, para produzir uma unidade do

produto intermediário PP2, são necessários 0,035 unidades do produto final PA1, e há uma perda de 0,033 unidades do próprio produto PP2.

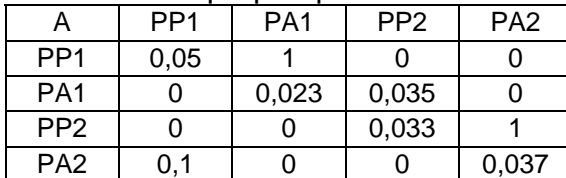

Tabela 4. Matriz A – reciprocidades entre as células e perdas no processo produtivo

### **5.1.1.2. Recursos Diretos: Matérias-Primas e Mão-de-Obra**

Da mesma forma que o tópico anterior, a Tabela 5 demonstra os coeficientes técnicos do sistema produtivo no tocante as necessidades dos recursos diretos matéria-prima e mão-de-obra.

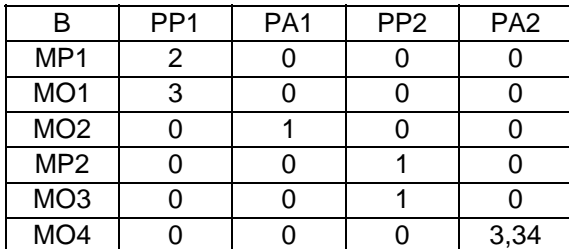

Tabela 5. Matriz B – matérias-primas e mão-de-obra direta

 Como exemplo, para produzir uma unidade de PP1 são necessários 2 unidades de MP1 (quilograma,litro, etc) e 3 unidades de MO1 (hora).

 Além disso, cabe destacar o preço unitário de cada recurso descrito na matriz B. Dependendo do tipo de avaliação do resultado ou do controle de estoque adotado pela empresa, esse preço pode variar. Por exemplo, preço unitário histórico, preço de reposição, preço corrente, entre outros.

 Para fins de exemplificação, considera-se como o preço de mercado/reposição. Assim, temos a Tabela 6 que demonstra o vetor P (preço dos recursos diretos) :

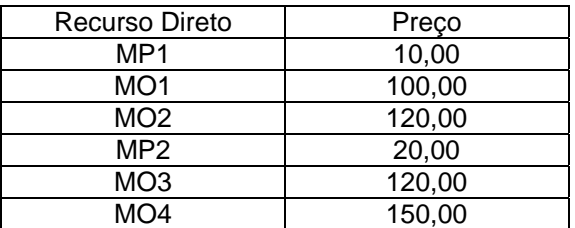

Tabela 6. Vetor P – preço dos recursos diretos

### **5.1.1.3. Resultados Comparados aos do Sistema Informatizado**

O resultado do método apresentado no exemplo é o seguinte :

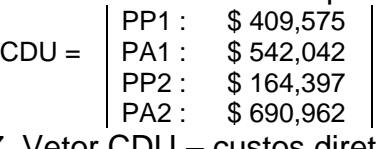

Tabela 7. Vetor CDU – custos diretos unitários

 Através do sistema informatizado de alocação recíproca de custos, os resultados são similares, comprovando, conforme figura a seguir, assim como nos outros exemplos, o correto procedimento dos cálculos do método quantitativo.

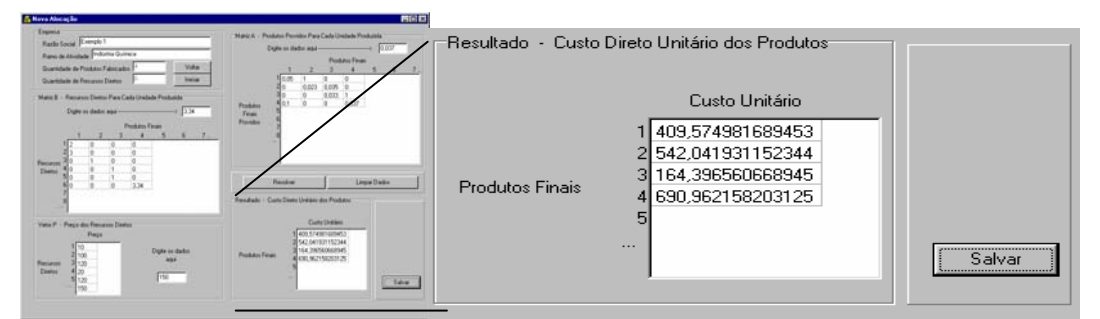

Figura 9. Resultados similares

## **5.1.1.4. Alocação Recíproca** *versus* **Método Tradicional Progressivo**

A alocação recíproca estuda a destinação dos custos diretos aos produtos quando existem as reciprocidades entre os produtos ou departamentos. De forma mais simplista, o método direto ou o método progressivo de alocação de custos diretos ignora as interrelações entre os departamentos/produtos.

O cálculo através do método progressivo desconsidera o aspecto não linear da produção. Ou seja, apesar de considerar que alguns departamentos ou produtos utilizam outros departamentos ou produtos, não leva em conta a reciprocidade existente, distorcendo os valores dos custos unitários diretos.

Assim como no método de alocação recíproca, o primeiro passo resume-se na identificação dos recursos diretos utilizados multiplicados pelos seus respectivos preços:

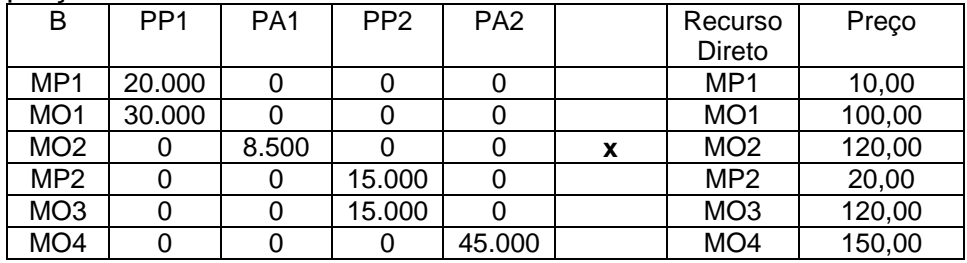

Tabela 8. Recursos diretos utilizados x Preço dos recursos

Em seguida são alocados os produtos acabados ao próximo passo da cadeia produtiva na ordem de PP1 para PA1, de PA1 para PP2 e depois de PP2 para PA2, assim como segue:

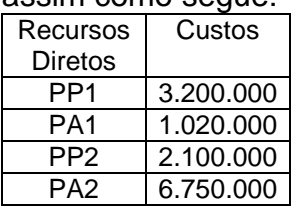

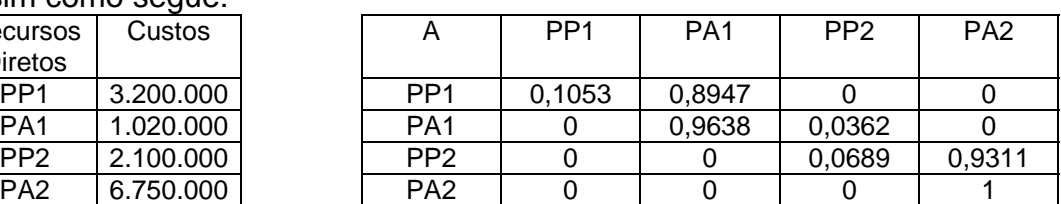

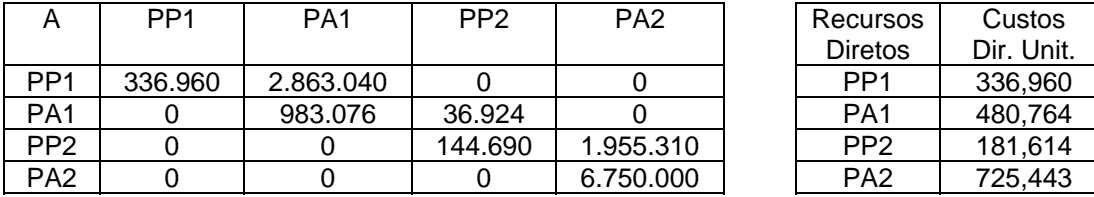

Tabela 9. Custos diretos unitários através do método tradicional progressivo

 Por último são feitos os cálculos para atingir os valores dos custos diretos finais. Apesar de não haver rateio subjetivo dos valores, não são consideradas as interrelações entre os produtos.

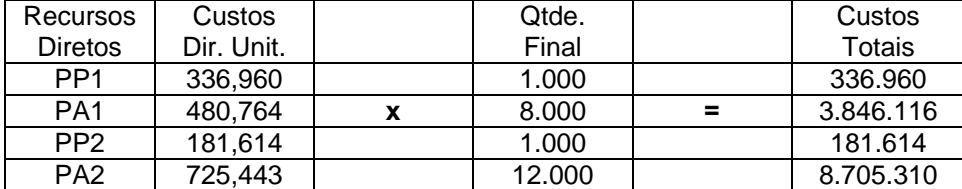

Tabela 10. Custos diretos totais através do método tradicional progressivo

Pode-se observar que apesar dos dois métodos resultarem em custos totais similares, os custos unitários dos produtos são divergentes. O cálculo através do método direto (tradicional progressivo) não considera a existência de reciprocidades entre os departamentos, ocasionando a diferença verificada e prejudicando decisões baseadas nos resultados.

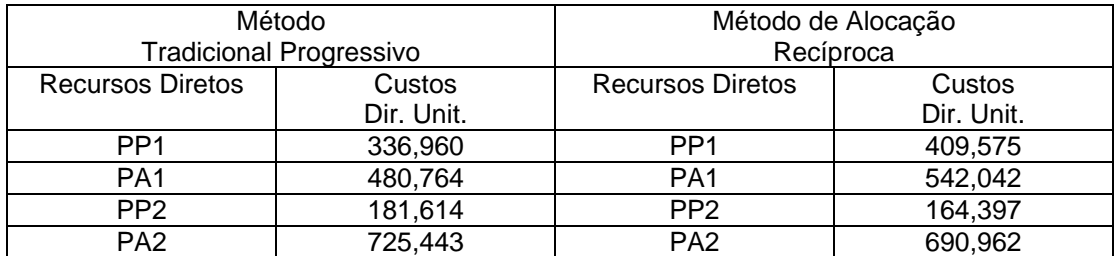

Tabela 11. Comparação entre os resultados dos dois métodos

 Vale ressaltar que se não houvesse reciprocidade entre os produtos/departamentos, não haveria diferença entre os métodos. Porém é inegável que existem diferenças significativas. Os custos unitários diretos dos produtos PP1 e PA1 são subestimados, enquanto os dos produtos PP2 e PA2 são superestimados, dificultando e pior, prejudicando qualquer decisão que requeira tais informações.

#### **6. CONSIDERAÇÕES FINAIS**

O método tradicional progressivo de alocação dos custos diretos entre os diversos produtos fabricados, apesar de mais simples e de fácil manuseio e cálculo, quando comparado ao sistema de alocação recíproca apresenta a desvantagem de não considerar as reciprocidades que existem entre os produtos ou departamentos, em forma de equações e através da representação matricial. Os custos diretos unitários, portanto, são menos precisos, com nenhuma objetividade, sem serem baseados nos dados reais, obtidos mediante a engenharia de produção.

A ferramenta (sistema informatizado) desenvolvida serve para contornar o principal problema da alocação recíproca de custos, agilizando o processo, tornando-o mais acessível aos empresários, e, contribuindo ao sistema de decisões gerenciais. Além disso, o sistema está preparado para a resolução de problemas de alocação recíproca de custos para empresas de todos os portes, inclusive as que apresentam fluxos produtivos extremamente complexos. Assim, o singelo sistema informatizado do modelo de cálculo do custo direto unitário do produto apresentado pode ser importante para a administração de empresas, pois permite uma mensuração mais precisa e com maior rapidez dos custos diretos, inclusive considerando as perdas durante o processo produtivo. Além disso, com custos diretos unitários mais precisos, permite o confronto entre as alternativas: continuar produzindo os produtos intermediários ou adquiri-los de terceiros.

Outra característica importante a ser observada através do sistema é a possibilidade de mensurar, além do resultado (através do custeamento dos produtos), o desempenho de cada departamento, confrontando dados históricos das matrizes padrões e suas relações com os dados incorridos realmente.

 Adicionalmente, representa a integração entre a contabilidade de custos e a informática, possibilitando estudos mais acurados e precisos, sujeitos a menos erros, acerca de reciprocidade entre os produtos, que como foi mostrado, mesmo tratandose de simples transferências entre os produtos, nem sempre são problemas de fácil solução.

Apesar da contribuição do trabalho desenvolvido, principalmente do sistema informatizado, ao cenário contábil e gerencial, trata-se de um primeiro passo de contínuas pesquisas a serem efetuadas. Este trabalho abordou apenas os custos diretos e suas reciprocidades, que são mensurados fisicamente em quilogramas, horas de mão-de-obra, litros, entre outras medidas.

Pesquisas futuras poderiam dar seguimento ao atual estudo, abordando fatores mencionados neste mesmo trabalho. Com a aplicação do método de custeio ABC, por exemplo, os custos indiretos podem ser alocados com maior precisão, ao fluxo produtivo. Somando-se a metodologia de custeio ABC ao método de alocação recíproca de custos, poderia-se verificar formas mais precisas na avaliação dos custos incorridos no insumo adquirido por outro produto ou departamento.

Assim, o sistema informatizado desenvolvido, baseado na Matriz de Leontief, na análise do método quantitativo e nos conhecimentos da linguagem de programação Borland Delphi 4, respeitadas as suas limitações, pode ser utilizado como mais uma ferramenta pelos administradores no atual cenário de distinção, controle e redução de custos.

# **7. BIBLIOGRAFIA**

ADEROBA, Adeyemi. A generalised cost-estimation model for job shops. *International Journal of Production Economics,* n. 53, p. 257-263, 1997.

ALBRECHT, Peter. *Análise numérica: um curso moderno.* Rio de Janeiro: Ed. Livros Técnicos e Científicos, 1973.

BOONS, Arnick N. A. M. Product costing for complex manufacturing systems. . *International Journal of Production Economics,* n. 55, p. 241-255, 1998.

BURBIDGE, John L. The first step in planning group technology. *International Journal of Production Economics,* n. 43, p. 261-266, 1996.

CARVALHOSA, Modesto; LATORRACA, Nilton. *Comentários à lei de sociedades anônimas.* Vol. 3, São Paulo: Saraiva, 1997.

CATELLI, Armando (coord.). *Controladoria: uma abordagem da gestão econômica – Gecon.* 2ª ed., São Paulo: Atlas, 2001.

CHAN, Ching-Yuen; LAM Fat-Wing; LEE Chee-Pui. Considerations for using cellular manufacturing. *Journal of Materials Processing Technology,* n. 96, p. 182-187, 1999.

COGAN, Samuel. *Activity-Based Costing (ABC): a poderosa estratégia empresarial.* Rio de Janeiro: Grifo Enterprises; São Paulo: Pioneira, 1994.

CORRAR, Luiz João. Alocação de custos pelo método recíproco. *Caderno de Estudos Fipecafi,* set./1995.

CORRAR, Luiz João. O modelo econômico da empresa quando seus produtos são

interdependentes quanto à demanda. *Caderno de Estudos Fipecafi*, jun./1992.

COSTA NETO, Pedro Luís de Oliveira. *Estatística.* São Paulo: Edgard Blücher, 1977. FRANCO, Hilário. *Contabilidade industrial.* 9ª ed., São Paulo: Atlas, 1994.

GIOVANNI, José Ruy; BONJORNO José Roberto. *Matemática: trigonometria, análise combinatória, matrizes, geometria.* São Paulo: FTD, 1995.

GONÇALVES, Rosana C. de M. Grillo. Teoria geral dos sistemas. Bibliografia Básica 1 – EAC0426, 1998.

GONZÁLEZ, Patrícia González. Custeio baseado em atributos: uma alternativa para a tomada de decisões. *Revista de Contabilidade do CRC-SP,* n.19, p.30-44, mar./2002.

HORNGREN, Charles T.; FOSTER, George; DATAR, Srikant M. *Contabilidade de custos.* 9ª ed., Rio de Janeiro: LTC, 2000.

IUDICIBUS, Sérgio de. *Análise de custos.* 2ª ed., São Paulo: Atlas, 1989.

IUDÍCIBUS, Sérgio de. Conhecimento, ciência, metodologias científicas e contabilidade. *Revista Brasileira de Contabilidade,* n.104, p.68-71, abr./1997.

IUDICIBUS, Sérgio de. *Teoria da contabilidade.* 6ª ed., São Paulo: Atlas, 2000.

KASSAI, José Roberto et al. *Retorno de investimento: abordagem matemática e contábil do lucro empresarial.* São Paulo: Atlas, 1999.

LEONE, George S. G. *Custos: planejamento, implementação e controle.* São Paulo: Atlas, 1996.

MARTINS, Eliseu. *Contabilidade de custos: inclui o ABC.* 6ª ed., São Paulo: Atlas, 1998.

MAHER, Michael. *Contabilidade de custos: criando valor para a administração.* São Paulo: Atlas, 2001.

MARONI NETO, Ricardo; STRASSBURG, Udo. O sistema ABC e a adminstração estratégica: a relação entre as atividades e a missão .*Revista de Contabilidade do CRC-SP,* n.14, p.38-49, dez./2000.

MAXIMIANO, Antonio Cesar Amaru. *Teoria geral da administração: da escola científica à competitividade em economia globalizada.* São Paulo: Atlas, 1997.

MORETTIN, Luiz Gonzaga. *Estatística básica: probabilidade.* Vol. 1, 7ª ed., São Paulo: Makron Books, 1999.

MORETTIN, Pedro A.; BUSSAB Wilton O.; HAZZAN Samuel. *Métodos quantitativos: cálculo funções de uma variável.* 3ª ed., São Paulo: Atual, 1987.

NUNES, Luiz Antonio Rizzatto. *Manual da monografia jurídica.* São Paulo: Saraiva, 1997.

PONTE, Vera Maria Rodrigues; RICCIO, Edson Luiz; LUSTOSA, Paulo Roberto B. Uma análise comparativa entre a contabilidade de ganhos (throughput accounting) e o método do custeio variável. *Revista de Contabilidade do CRC-SP,* n.9, p.66-73, set./1999.

RASMUSSEN, Rodney R.; SAVORY, Paul A.; WILLIANS, Robert E. Integrating simulation with activity-based management to evaluate manufacturing cell part sequencing. *Computers & Industrial Engineering,* n. 37, p. 757-768, 1999.

ROBLES JUNIOR, Antonio; MARION, José Carlos. Geração, comunicação e utilização das informações de custos. *Revista de Contabilidade do CRC-SP,* n.13, p.48-60, set./2000.

SANTOS, Roberto Vatan dos; NININ Alessandra Cardoso da Silva. Realidade dos sistemas de custos em empresas de grande porte. *Revista de Contabilidade do CRC-SP,* n.14, p.22-37, dez./2000.

SLACK, Nigel et al. *Administração da produção.* Edição Compacta, São Paulo: Atlas, 1999.

SILVESTRE, Willian Celso. Aplicação do modelo insumo-produto em empresa divisionalizada considerando o fluxo físico dos custos diretos. In: CONGRESSO CRUZANDO FRONTERAS: TENDENCIAS DE CONTABILIDAD DIRECTIVA PARA EL SIGLO XXI, León-Espanha, jul./2001.

VICECONTI, Paulo E. V.; NEVES Silvério das. *Contabilidade de custos: um enfoque direito e objetivo.* 5ª ed., São Paulo: Frase, 1998.

WERNKE, Rodney. Relatórios gerenciais: para acompanhamento e controle dos custos da qualidade. *Revista de Contabilidade do CRC-SP,* n.17, p.34-49, set./2001.

WON, Youkyung; KIM, Sehun. Multiple criteria clustering algorithm for solving the group technology problem with multiple process routings. *Computers and Industrial Engineering,* v. 32, n. 1, p. 207-220, 1997.